## The Tabbing package

Jean-Pierre F. Drucbert drucbert@onecert.fr

1999/08/03

#### Abstract

This package<sup>1</sup> provides a 'Tabbing' environment, analog to the L<sup>AT</sup>EX standard 'tabbing' environment, but allowing accented letters. No more  $\a', \a'$  and  $\a$ = needed.

### 1 The Tabbing package

LATEX provides the tabbing environment. But it is not user-friendly when you must use accented letters, whith the grave, acute and macron accents,  $\lambda$  a  $\acute{a}$ ,  $\iota$  a à and  $\iota$  and  $\iota$  and  $\iota$  as  $\iota$  and  $\iota$  are a good input encoding on 8 bits. So the Tabbing package offers a Tabbing environment, which is a slightly modified copy of the standard tabbing environment. In the Tabbing environment, the local commands  $\\$ ,  $\langle$ ,  $\rangle =$ ,  $\langle$ ,  $\rangle$ ,  $\langle$ ,  $\langle$ ,  $\rangle$ ,  $\langle$  and  $\langle$  are replaced by  $\langle$ TAB>,  $\langle$ TAB<,  $\langle$ TAB=, \TAB+, \TAB-, \TAB' and \TAB' respectively. Hence the conversion is rather easy. Acute and grave accents are very often used in french, this environment should be useful. In the example of Figure 1, the vertical rules mark the tab stops (with the macro \tabrule, which is not part of the package)

Note that the markup is more visible than in the tabbing environment, and the syntax of accented letters is the same outside and inside of the new Tabbing environment.

<sup>1</sup> Copyright  $\odot$  1996, 1997, 1998 by Jean-Pierre F. Drucbert ONERA/Centre de Toulouse SRI Office National d'Études et de Recherches Aérospatiales Centre de Toulouse Service Réseaux et Informatique Complexe Scientifique de Rangueil

2, Avenue Edouard Belin ´ BP 4025 F-31055 TOULOUSE CEDEX FRANCE

Email: drucbert@onecert.fr

Figure 1: A simple Tabbing environment

\TAB> \TAB> cole \TAB> lve \TAB> \TAB> examen

\TAB> \TAB> u \TAB> e \TAB> g \TAB>

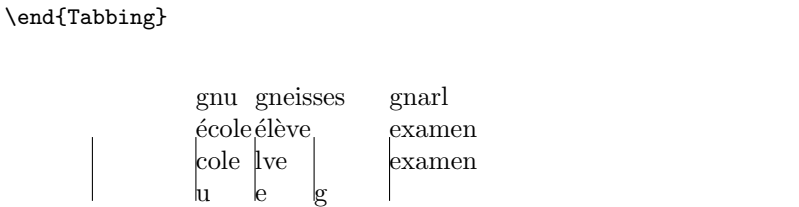

```
gnomon \TAB= agn\=ostic \TAB= arma\TAB= dillo \TAB= gnash \TAB= \kill<br>\TAB> \TAB> gnu \TAB> gneisses \TAB> \TAB> gnarl
                             \TAB> gnu \TAB> gneisses
 \setminus\setminus\ast\Theta \TAB> \'ecole \TAB> \'el\'eve \TAB> \TAB> examen
```

```
\verb+\newcommand{{\tabrule}{[1]{\mathstrut\hbox{0pt}}{\n 1}}{0pt}[0pt]{\rule{\fboxrule}{#1\baselineskip}}}}
```
\begin{Tabbing}

 $\setminus\setminus\ast$ 

 $\setminus\$ 

\TAB'

#### 2 Implementation

1  $\langle *package \rangle$ 

Tabbing We just copy the standard tabbing environment, and add the local macro \TAB \TAB who tests its argument. An error message has been added.

```
2 \gdef\Tabbing{\lineskip \z@skip
3 % % \let\>\@rtab<br>4 % % \let\<\@ltab
4 % % \let\<\@ltab<br>5 % % \let\=\@sett
         \let\=\@setsettab
6% % \let\+\@tabplus
7%% \let\-\@tabminus
8 % % \let\'\@tabri
9%% \let\'\@tablab
10 \def\TAB##1{\ifx ##1>\@rtab\else
11 \ifx ##1<\@ltab\else
12 \iint x ##1=\@settab\else
13 \ifx ##1+\@tabplus\else
14 \ifx ##1-\@tabminus\else
15 \ifx ##1'\@tabrj\else
16 \iint x ##1'\@tablab\else
17 \PackageError{Tabbing}%
18 {Bad argument ##1 for Tabbing specification}
19 \fi\fi\fi\fi\fi\fi\fi}
20 \let\left(\frac{\theta}{\theta}21 \global\@hightab\@firsttab
22 \global\@nxttabmar\@firsttab
23 \dimen\@firsttab\@totalleftmargin
24 \global\@tabpush\z@ \global\@rjfieldfalse
25 \trivlist \item\relax
26 \if@minipage\else\vskip\parskip\fi
27 \setbox\@tabfbox\hbox{\rlap{\indent\hskip\@totalleftmargin
28 \the\everypar}}\def\@itemfudge{\box\@tabfbox}%
29 \@startline\ignorespaces}
30 \gdef\endTabbing{%
31 \@stopline\ifnum\@tabpush >\z@ \@badpoptabs \fi\endtrivlist}
```
#### Index

Numbers written in italic refer to the page where the corresponding entry is described; numbers underlined refer to the code line of the definition; numbers in roman refer to the code lines where the entry is used.

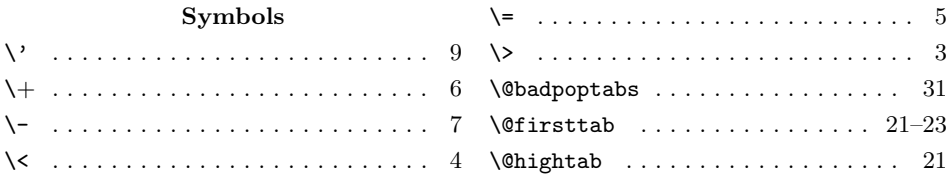

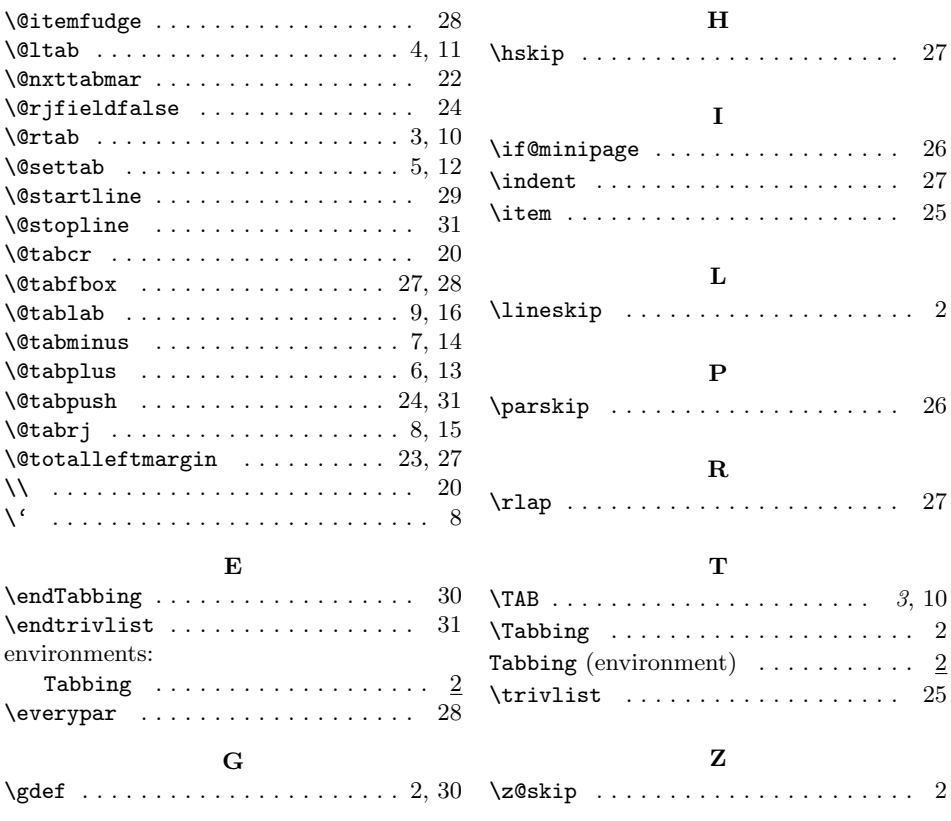

# Change History

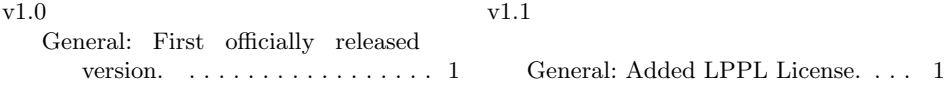